Calculating Ranks and Percentiles using Excel Formula and RANK.EQ Function Ascending (Normal): Highest score has Rank=1 (100th percentile unless tie)

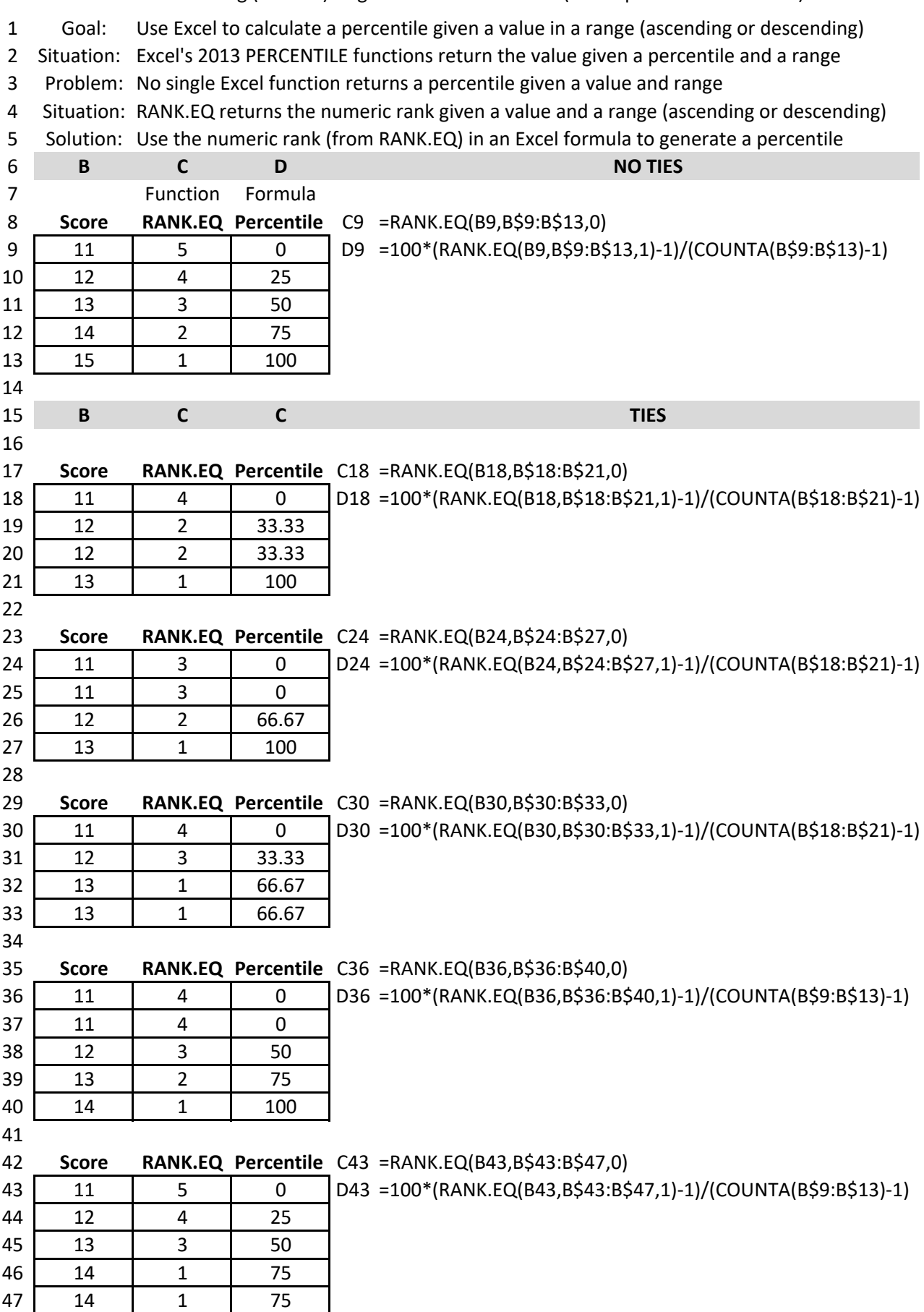

Calculating Ranks and Percentiles using Excel Formula and RANK.EQ Function Descending (Golf): Lowest score has Rank=1 (100th percentile unless tie)

- 1 Goal: Use Excel function to calculate a percentile given a value in a range.
- 2 Situation: Excel's 2013 PERCENTILE functions return the value given a percentile and a range
- 3 Problem: No single Excel function returns a percentile given a value and range
- 4 Situation: RANK.EQ returns the numeric rank given a value and a range (ascending or descending)
- 5 Solution: Use the numeric rank (from RANK.EQ) in an Excel formula to generate a percentile

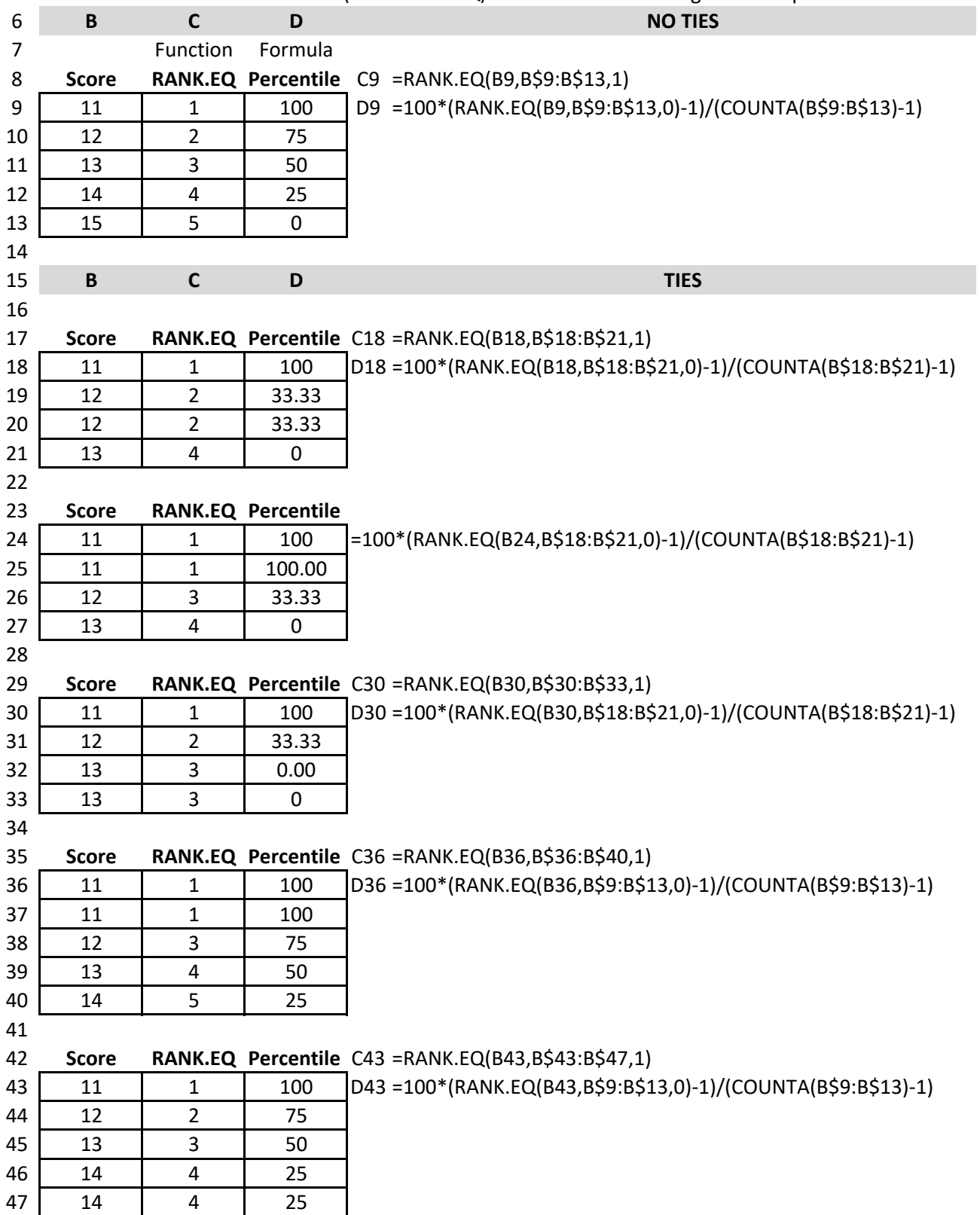

Calculating Percentiles using Excel's Data Analysis "Rank+Percentile" Command Ascending (Normal): Highest score has Rank=1 (100th percentile unless tie)

- 1 Goal: Use Excel command to calculate rank and percentile given a value in a range.
- 2 Situation: Excel's Data Analysis contains a "Rank and Percentile" command

3 Plus Data Analysis command generates both rank and percentile for any set of data.

4 Minus #1 Data Analysis uses a command. No auto-update if data changes.

5 Minus #2 Command only handles ascending (no option for descending)

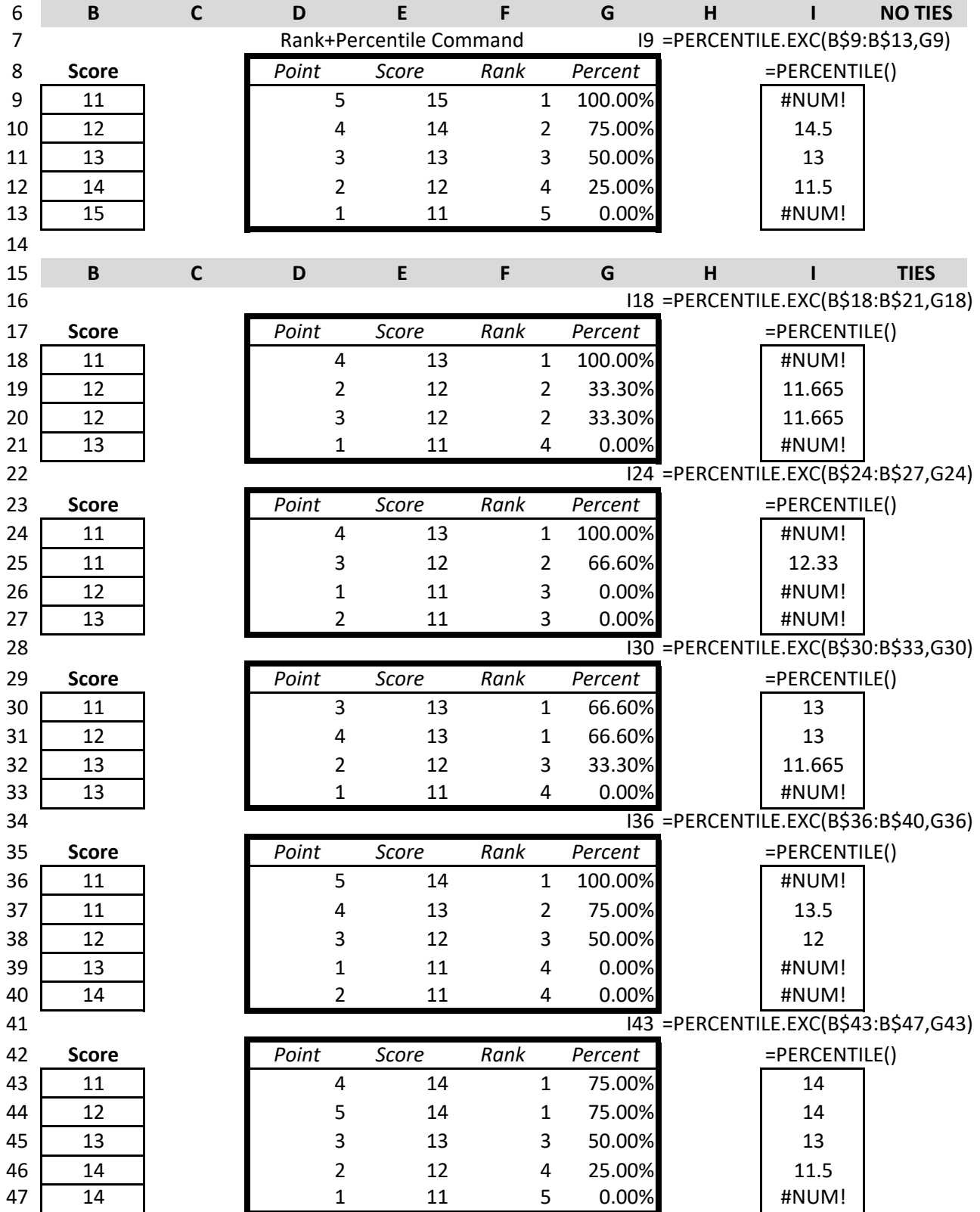

## Compare RANK function+ Percentile Formula with Data Analysis RANK+PERCENTILE command Ascending (Normal): Highest score has Rank=1 (100th Percentile)

- 1 Goal: Use Excel command to calculate rank and percentile given a value in a range.
- 2 Situation: Excel's Data Analysis contains a "Rank and Percentile" command

3 Plus Data Analysis command generates both rank and percentile for any set of data.

4 Minus #1 Data Analysis uses a command. No auto-update if data changes.

5 Minus #2 Command only handles ascending (no option for descending)

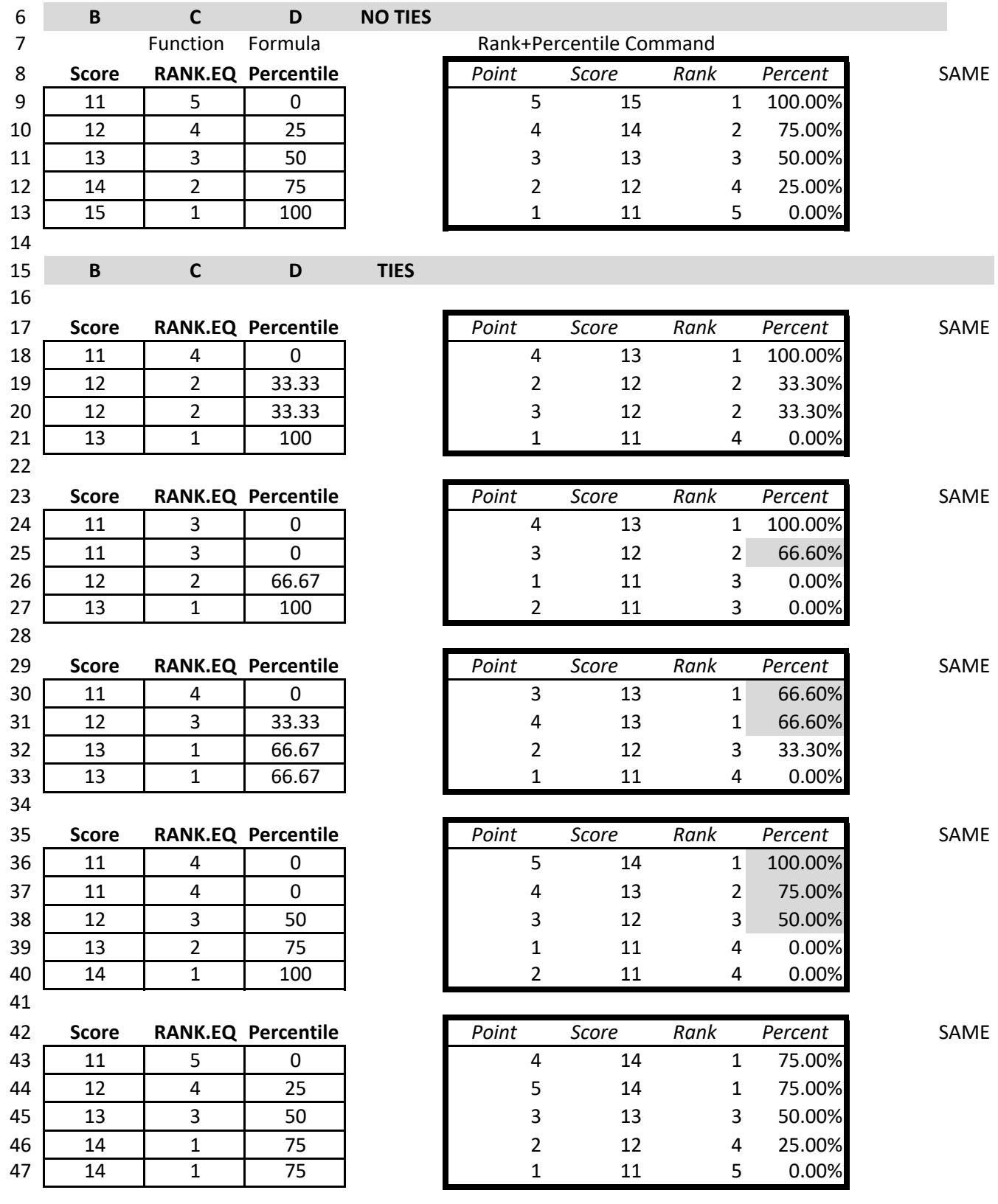

Compare Excel's Generation of Ranks and Percentiles Function and Formula versus "Rank+Percentile" Command

## **WORDING/CONCEPTUAL**

- 1 *Understand ranks: numbering vs higher/lower* A higher rank has a lower number. The highest rank is always 1st place: rank =  $1$ .
- 2 *Understand 'Ascend' versus 'Descend'* Terms refer to the order of the scores ‐‐ not the numers of the ranks. Ascend: Highest score is best, so highest score gets Rank = 1 (Baseball, Football) Descend: Lowest score is best, so lowest score gets Rank = 1 (Golf)
- 3 *Relate ranks to percentiles* Rank = 1 always gets 100th percentile (unless it involves a tie) Ascend: Highest score (Rank =1) is 100th percentile (unless tie) Descend: Lowest score (Rank = 1) is 100th percentile (unless tie)

## **TECHNICAL**

- 4 *No Ties and No Difference*
	- a. RANK.EQ and Data Analysis Rank & Percentile command return the same rank
	- b. RANK.EQ‐based formula and Data Analysis command return the same percentiles
	- c. PERCENTILE function returns starting score with no ties (unless 0 or 1)
- 5 *No Ties but with Difference*
	- a. PERCENTILE function cannot handle 0 or 1 percentile
- 6 *Ties and No Difference*
	- a. RANK.EQ and Data Analysis Rank & Percentile command return the same rank
	- b. RANK.EQ‐based formula and Data Analysis command return the same percentiles
- 6 *Ties with Difference*
	- a. PERCENTILE function sometimes returns different starting score with ties